# **ParagraphFormatting.WidowControl**

## **Description**

Sets or returns a boolean representing if Word will use Widow Control for a paragraph. When set to true, Word will not print the last line of a paragraph by itself at the top of a page (widow) or the first line of a paragraph by itself at the bottom of a page (orphan).

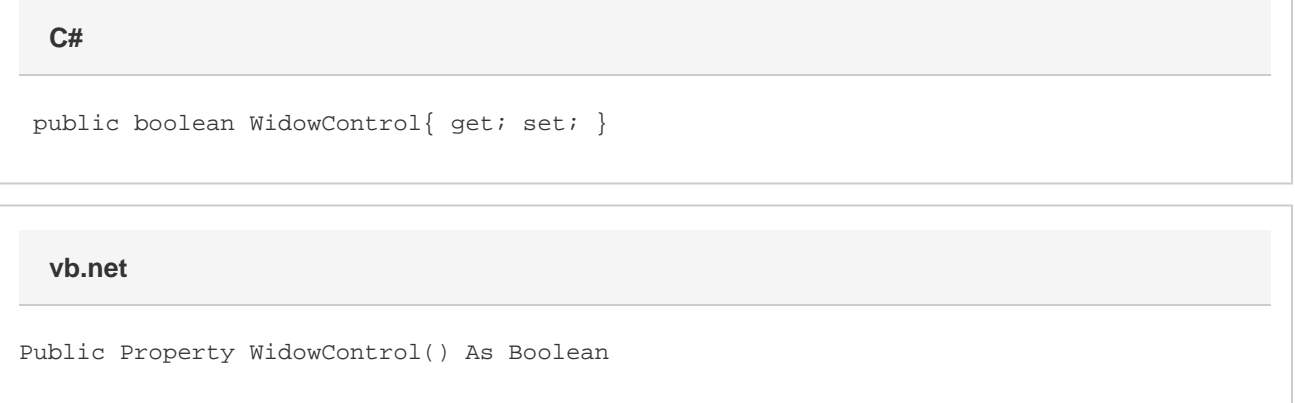

#### **Remarks**

The default value for a new paragraph is true.

MS Word equivalent: Format menu > Paragraph... > Line and Page Breaks tab > Pagination section > Widow/Orphan control

### **Examples**

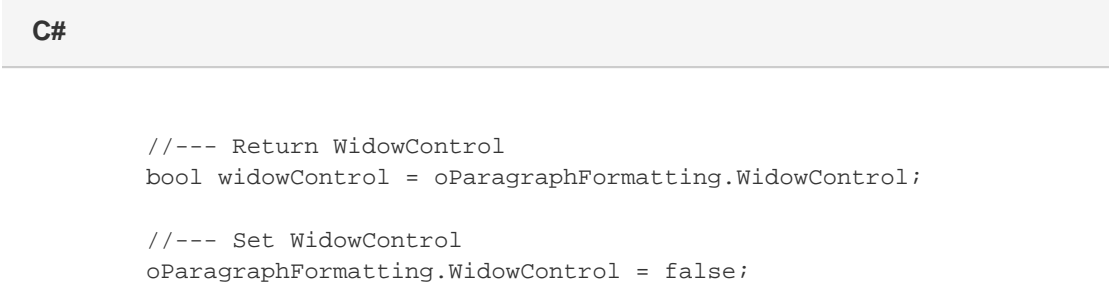

#### **vb.net**

```
 '--- Return WidowControl
Dim widowControl As Boolean = oParagraphFormatting.WidowControl
'--- Set WidowControl
oParagraphFormatting.WidowControl = False
```